### Advanced SQL verstehen und einsetzen

1/47

### PHP-User-Group Stuttgart

### 10.06.2009

- Aktuelle Datenbank-Features verstehen und nutzen
- **SQL-Power** aktivieren anstatt Arrays sortieren
- Valide Daten garantieren und performante DB-Zugriffe sicherstellen
- Ein Blick diesseits und jenseits des SQL-Standards

### SQL-Implementierungen kennen und bewerten

# Advanced SQL verstehen und einsetzen Wer bin ich ?

2/47

### *Thomas Wiedmann*

- > 20 Jahre Problemlösungen in der Softwareentwicklung  $\bullet$
- Seit fünf Jahren Projekte mit PHP und Oracle PL/SQL bzw. DB2/NT  $\bullet$
- Zend Certified PHP Engineer (ZCE)  $\bullet$
- IBM Certified Solution Expert DB2 UDB v7.1 Database Administration  $\bullet$
- Autor diverser Fachartikel in der "Toolbox" und im PHP-Magazin  $\bullet$
- Autor des Buches "DB2 SQL, Programmierung, Tuning" © 2001 ۰
- Plus diverse Tutorials auf meiner Homepage http://www.twiedmann.de

### Advanced SQL verstehen und einsetzen **Datenbanksysteme**

3/47

### Für meine Beispiele, habe ich die folgenden freien bzw. kostenlosen Datenbanksysteme (jeweils in der Windows-Version) verwendet.

IBM DB2 9.1 Express-C  $\bullet$ <http://www-01.ibm.com/software/data/db2/9/edition-express-c.html>

- MySQL 5.1.30 (InnoDB)  $\bullet$ <http://dev.mysql.com/downloads/mysql/5.1.html>
- Oracle 10g Express Edition Release 10.2.  $\bullet$ <http://www.oracle.com/technology/software/products/database/xe/index.html>

## Advanced SQL verstehen und einsetzen

### **Themenüberblick**

## *Überblick*

- SQL Standard? (Was'n das..)  $\bullet$
- CHECK Constraint  $\bullet$
- INSERT mehrzeilig  $\bullet$
- CASE Konstrukte  $\bullet$
- Trigger (INSERT, UPDATE, DELETE)
- Zahlengeneratoren um einen eindeutigen Primary Key zu erzeugen  $\bullet$ (Autoincrement, Generated Always, Sequence etc.)

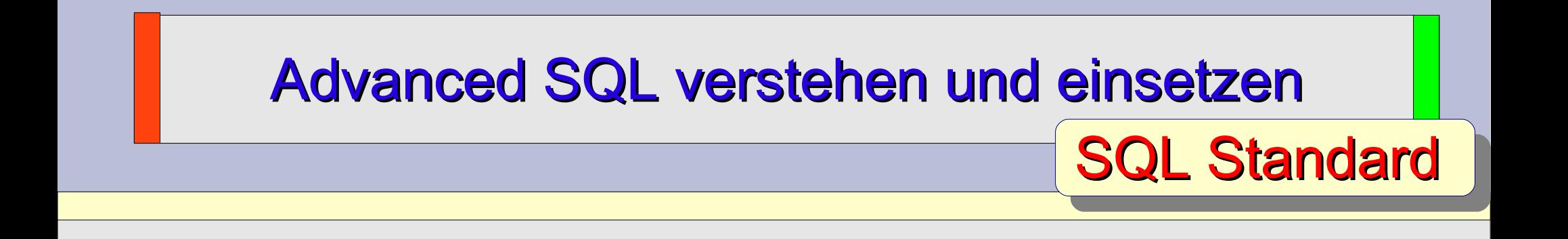

- **S**tructured **E**nglish **QUE**ry **L**anguage = **SEQUEL** (IBM 1974, Dr. E.F. Codd)  $\bullet$
- SQL-86 (1986-ANSI) (Level 1, Level 2)  $\bullet$
- SQL-89 (1989-ANSI) (Level 1, Level 2, Integritätserweiterungen)  $\bullet$

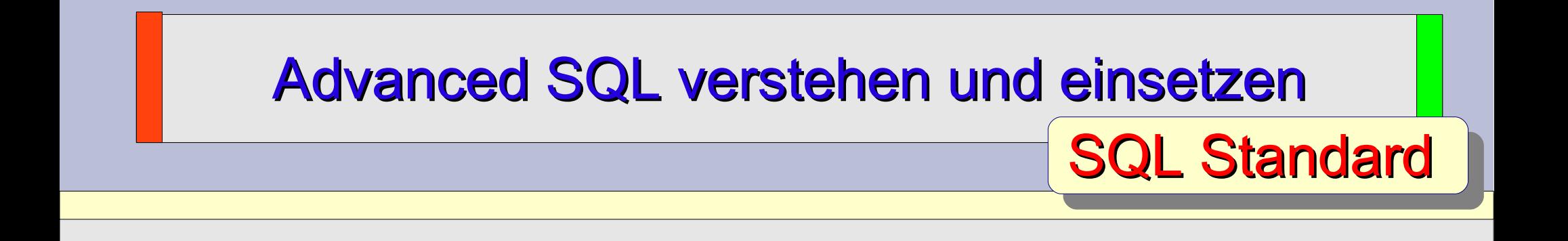

- **S**tructured **E**nglish **QUE**ry **L**anguage = **SEQUEL** (IBM 1974, Dr. E.F. Codd) ۰
- SQL-87 (1987-ISO) SQL-86 (1986-ANSI) (Level 1, Level 2)
- SQL-89 (1989-ANSI) (Level 1, Level 2, Integritätserweiterungen)
- SQL-89 (1989-ISO)

**SQL-92 auch SQL2 (1992 – ISO/ANSI)**  (Entry Level, Intermediate Level, Full Level)

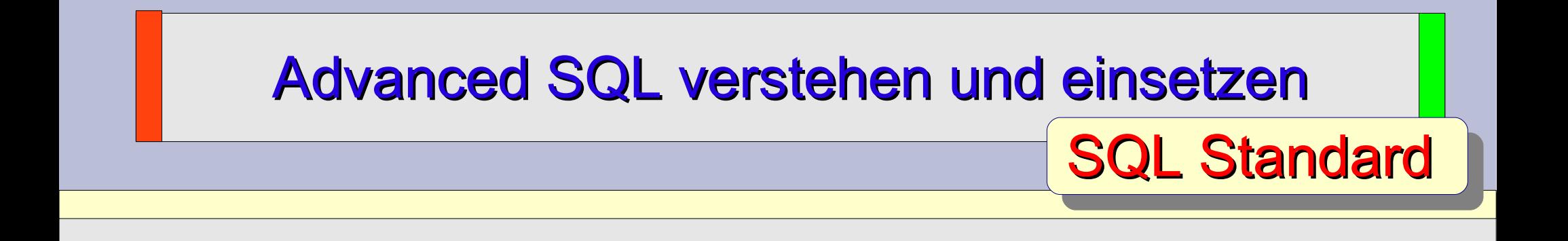

- **S**tructured **E**nglish **QUE**ry **L**anguage = **SEQUEL** (IBM 1974, Dr. E.F. Codd)  $\bullet$
- SQL-87 (1987-ISO) SQL-86 (1986-ANSI) (Level 1, Level 2)
- SQL-89 (1989-ANSI) (Level 1, Level 2, Integritätserweiterungen)
- SQL-89 (1989-ISO)

**SQL-92 auch SQL2 (1992 – ISO/ANSI)** 

(Entry Level, Intermediate Level, Full Level)

- SQL:1999 auch SQL3 auch SQL-99 (unterteilt in Parts u. a. SQL/XML, ...)
- SQL:2003 auch SQL4 (unterteilt in Parts u. a. SQL/XML, SQL/OLAP, SQL/MED)
- SQL:2008 auch SQL5 (unterteilt in Parts u. a. SQL/XML, SQL/OLAP, SQL/MED)

Quelle: Norbert Denne, DB2 Theorie und Praxis, DGD Verlag, ISBN 3-929187-04-3 Quelle: Can Türcker, SQL:1999 & SQL:2003, dpunkt.verlag, ISBN 3-89864-219-4

### Advanced SQL verstehen und einsetzen CHECK Constraint

Innerhalb dem CREATE TABLE Befehl können für die einzelne Spalten zusätzliche Feldvalidierungen festgelegt werden.

Die Checkbedingung muss **TRUE** sein.

Die Checkbedingungen werden bei INSERT, UPDATE und nachträglich bei ALTER TABLE geprüft. Im Fehlerfall wird ein SQL-Fehler ausgegeben. CHECK gehört zur **D**ata **D**efinition **L**anguage (DDL).

```
CREATE TABLE personal
[...]
geschlecht CHAR(1) NOT NULL,
CONSTRAINT person_geschlecht 
   CHECK (geschlecht IN ( 'M', 'W' )),
[...]
```
### Advanced SQL verstehen und einsetzen

CREATE TABLE personal (

```
person_id INT NOT NULL,
vorname VARCHAR(50) NOT NULL,
nachname VARCHAR(50) NOT NULL,
geschlecht CHAR(1) NOT NULL,
```

```
CONSTRAINT pers_geschlecht 
 CHECK (geschlecht IN ( 'M', 'W' )),
```

```
PRIMARY KEY (person id)
);
```
INSERT INTO personal ( person\_id, vorname, nachname, geschlecht ) VALUES ( 1, 'Vorname', 'Nachname', **'m'** );

=> SQL0545N Die angeforderte Operation ist nicht zulässig, da eine Zeile gegen die Prüfung auf Integritätsbedingung "WIEDMANN.PERSONAL.PERS\_GESCHLECHT" verstößt. SQLSTATE=23513

IBM DB2

**MySQL** 

CREATE TABLE personal (

```
person_id INT NOT NULL,
vorname VARCHAR(50) NOT NULL,
nachname VARCHAR(50) NOT NULL,
geschlecht CHAR(1) NOT NULL,
```
**CONSTRAINT personal\_geschlecht CHECK (geschlecht IN ( 'M', 'W' )),**

```
PRIMARY KEY (person_id)
);
```
INSERT INTO personal ( person\_id, vorname, nachname, geschlecht ) VALUES ( 1, 'Vorname', 'Nachname', **'U'** );

### **=> Query OK, 1 row affected (0.02 sec)**

**RTFM:** ..The CHECK clause is parsed but ignored by all storage engines.

### Advanced SQL verstehen und einsetzen

11/47

ORACLE

CREATE TABLE personal (

```
person_id INT NOT NULL,
vorname VARCHAR2(50) NOT NULL,
nachname VARCHAR2(50) NOT NULL,
geschlecht CHAR(1) NOT NULL,
```
**CONSTRAINT personal\_geschlecht CHECK (geschlecht IN ( 'M', 'W' )),**

```
PRIMARY KEY (person id)
);
```
INSERT INTO personal ( person\_id, vorname, nachname, geschlecht ) VALUES ( 1, 'Vorname', 'Nachname', **'m'** );

=> ORA-02290: CHECK-Constraint (SYS.PERSONAL GESCHLECHT) verletzt

```
Advanced SQL verstehen und einsetzen
                       CHECK Constraint
```
Eignet sich sehr gut für einfache Datenvalidierungen (Assertions) und erhöht die Datenqualität.

**ALTER TABLE personal ADD CONSTRAINT pers\_vorname\_min CHECK (LENGTH (vorname) > 2);**

Überprüfungen auf andere Tabellen sind mit CHECK derzeit nicht möglich.

```
ALTER TABLE personal
ADD CONSTRAINT pers_kunde
   CHECK ((SELECT COUNT(*) FROM kunde) > 1 );
```
Hierfür eignen sich eher Foreign Key Definitionen oder Trigger.

DB2 V MySQL & ORACLE V

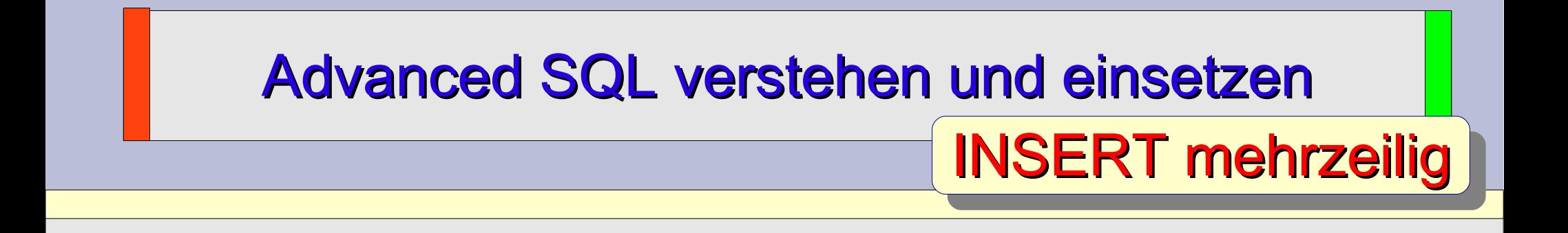

Neben dem typischen Einfügen einer neuen Datenzeile, können auch gleichzeitig mehrere Rows auf einmal eingefügt werden.

Der Befehl wird als ein Block abgearbeitet, spart "Zeit" und ist performant.

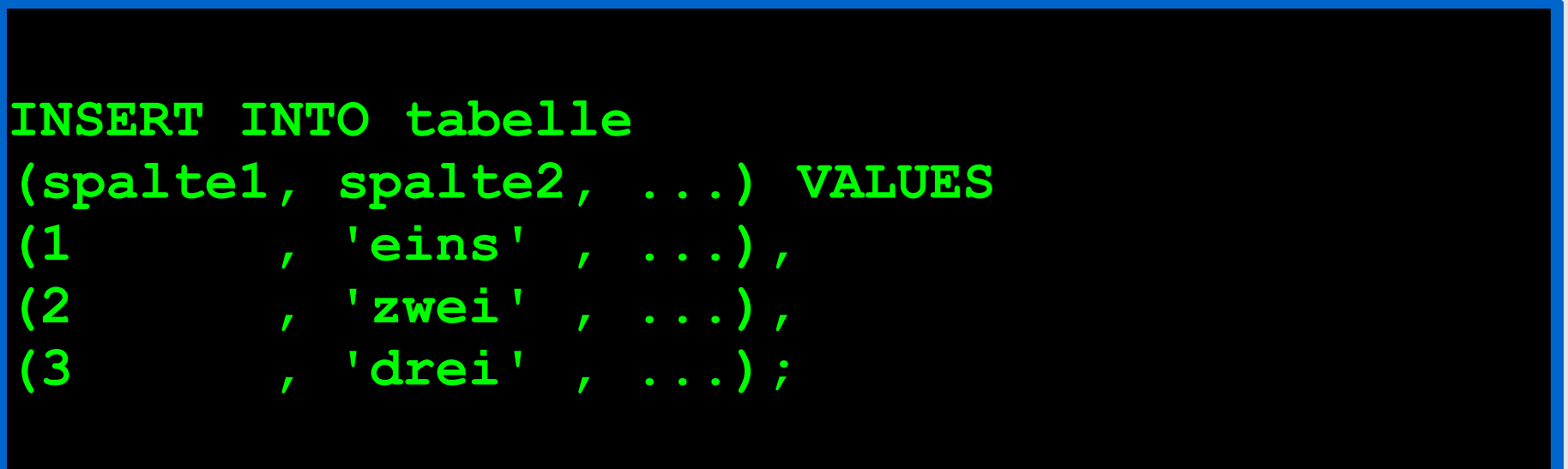

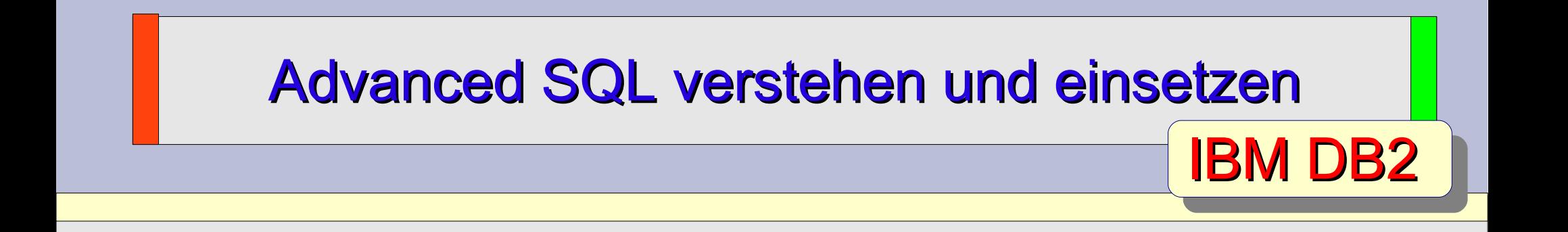

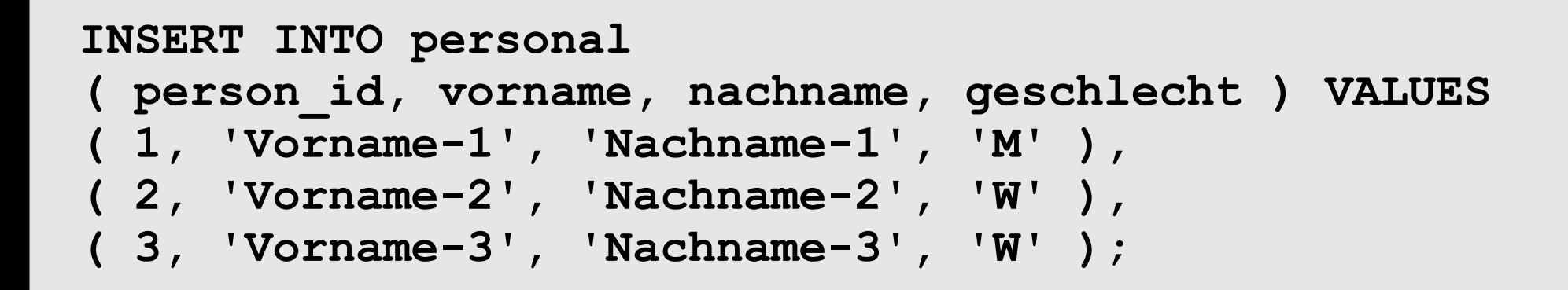

*=> DB20000I Der Befehl SQL wurde erfolgreich ausgeführt.*

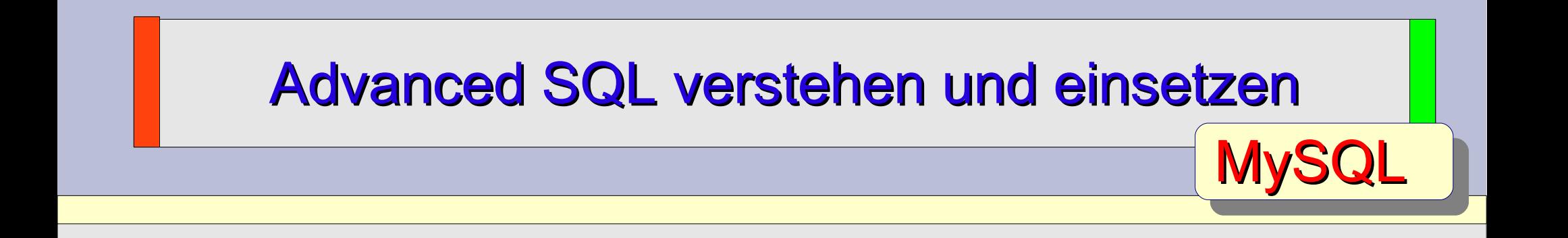

```
INSERT INTO personal
( person_id, vorname, nachname, geschlecht ) VALUES
( 1, 'Vorname-1', 'Nachname-1', 'M' ),
( 2, 'Vorname-2', 'Nachname-2', 'W' ),
( 3, 'Vorname-3', 'Nachname-3', 'W' );
```
*=> Query OK, 3 rows affected (0.03 sec) => Records: 3 Duplicates: 0 Warnings: 0*

# Advanced SQL verstehen und einsetzen **ORACLE**

16/47

```
INSERT INTO personal
( person_id, vorname, nachname, geschlecht ) VALUES
( 1, 'Vorname-1', 'Nachname-1', 'M' ),
( 2, 'Vorname-2', 'Nachname-2', 'W' ),
```

```
( 3, 'Vorname-3', 'Nachname-3', 'W' );
```
#### **=> ORA-00933: SQL-Befehl wurde nicht korrekt beendet**

```
INSERT INTO personal 
( person_id, vorname, nachname, geschlecht ) 
SELECT 1, 'Vorname-1', 'Nachname-1', 'M' FROM dual UNION ALL
SELECT 2, 'Vorname-2', 'Nachname-2', 'W' FROM dual UNION ALL
SELECT 3, 'Vorname-3', 'Nachname-3', 'W' FROM dual;
```

```
=> 3 row(s) inserted.
```
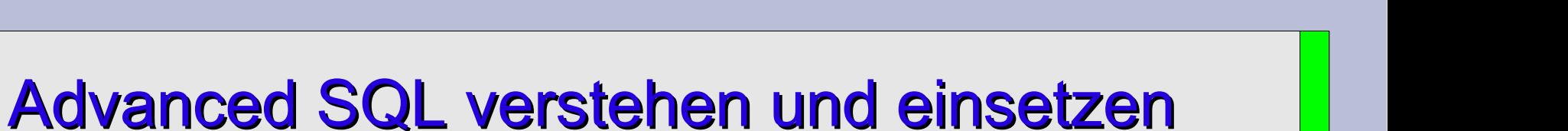

INSERT mehrzeilig

17/47

### **Vorteil:**

Der mehrzeilige INSERT wird von der Datenbank als ein Befehl verarbeitet und ist deshalb performanter als einzelne INSERT Befehle.

### **Nachteil:**

Ist irgendwo ein Fehler, wird der komplette Befehl nicht ausgeführt.

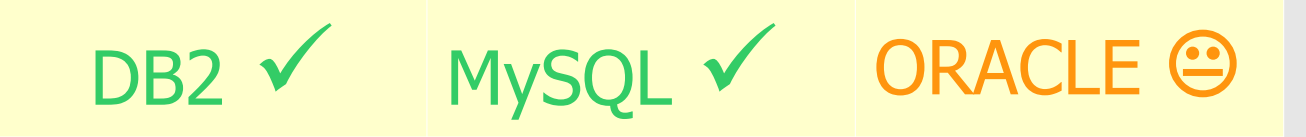

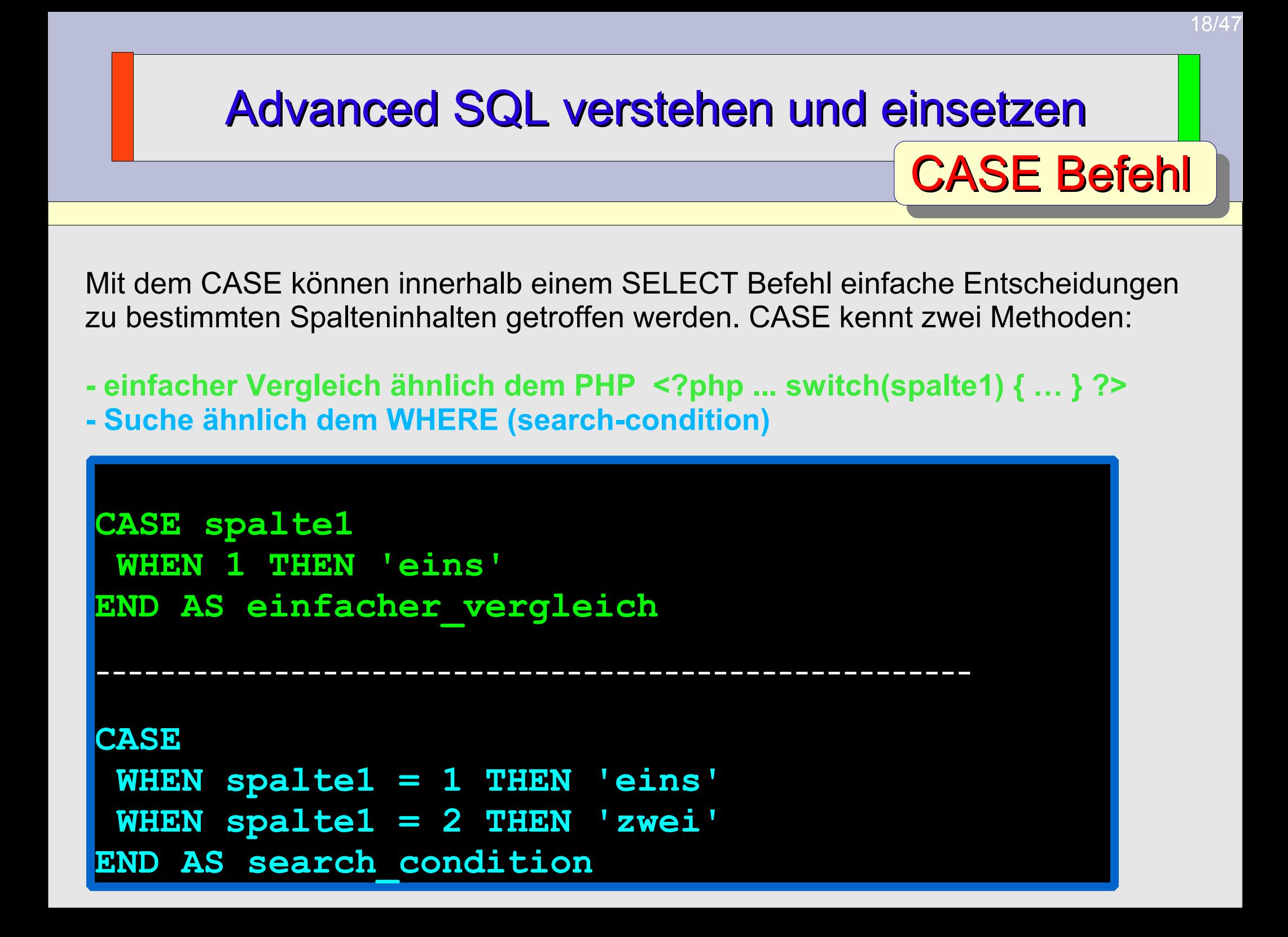

## CASE Beispiel

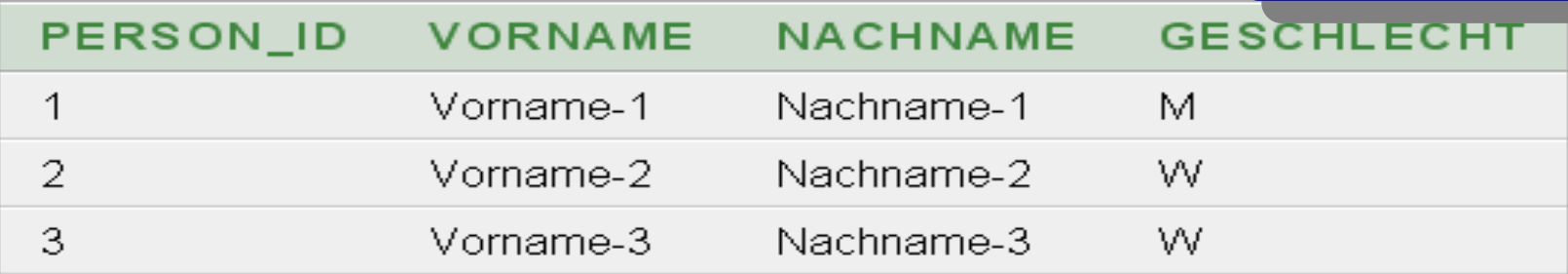

**SELECT COUNT(\*) AS personen,**

```
 COUNT (
  CASE geschlecht 
   WHEN 'M' THEN 1
   ELSE NULL
 END
 ) AS mann,
 COUNT(
  CASE 
   WHEN geschlecht = 'W' THEN 1
   ELSE NULL
 END
 ) AS frau
```
**FROM personal;**

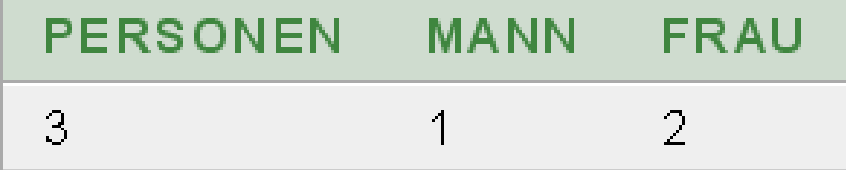

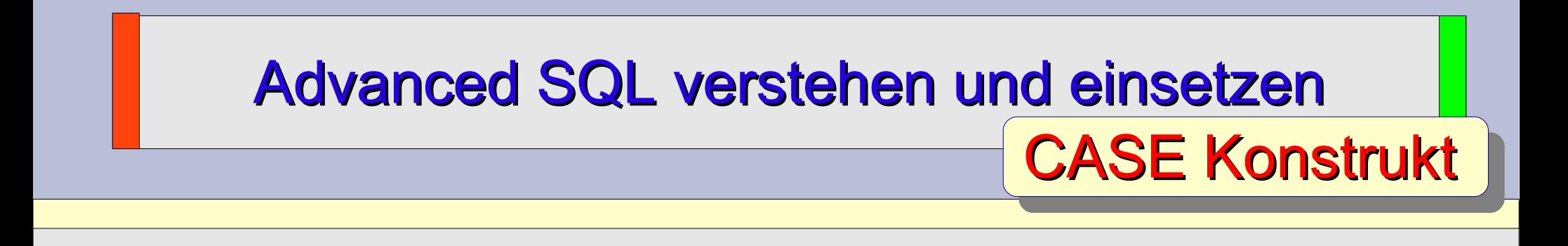

### Vorteil:

Mit CASE lassen sich einfache Entscheidungsstrukturen ähnlich dem switch() Befehl oder einer IF THEN ELSE Konstruktion zusammen bauen. Auch "sortieren" ist möglich, dies kann bei speziellen Reportanforderungen hilfreich sein. Ein Beispiel ...

```
SELECT vorname, nachname
   FROM personal
ORDER BY 
 geschlecht,
 CASE geschlecht 
   WHEN 'M' THEN vorname || nachname
   WHEN 'W' THEN nachname || vorname
 END ASC;
```
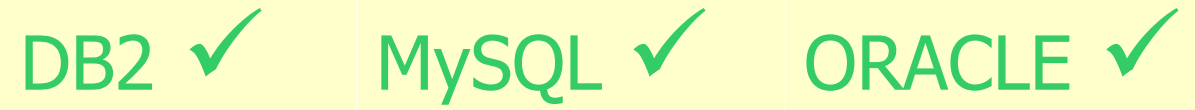

### Advanced SQL verstehen und einsetzen TRIGGER Definition

Mit TRIGGER werden kleine Datenbankprogramme bezeichnet, die auf bestimmte Ereignisse (zumeist Datenveränderungen) automatisch von der Datenbank ausgelöst werden. Die Trigger-Syntax unterscheidet sich leider sehr stark bei den verschiedenen Datenbanksystemen.

**Bevor** ein INSERT, UPDATE oder DELETE ausgeführt wird, startet der TRIGGER..

- BEFORE INSERT ..
- BEFORE UPDATE ..
- BEFORE DELETE ..

**Nachdem** ein INSERT, UPDATE oder DELETE ausgeführt wurde, aber noch vor dem COMMIT, startet der TRIGGER..

- AFTER INSERT ..
- AFTER UPDATE ..
- AFTER DELETE ..

### Advanced SQL verstehen und einsetzen

Löschprotokoll

Aus der bestehenden Tabelle PERSONAL sollen Datensätze gelöscht und diese Datensätze in eine Protokoll-Tabelle PERSONAL\_HISTORY verschoben werden.

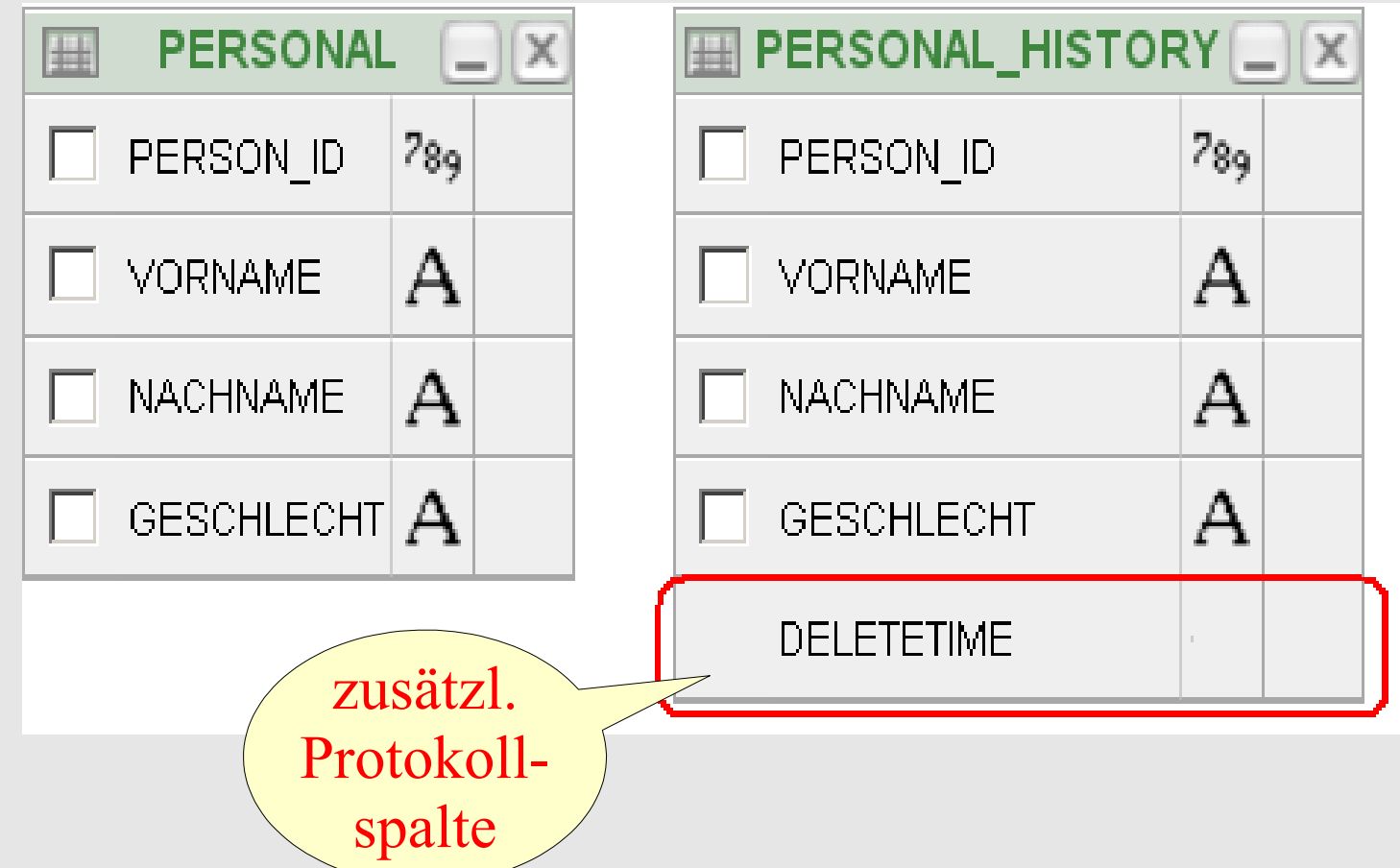

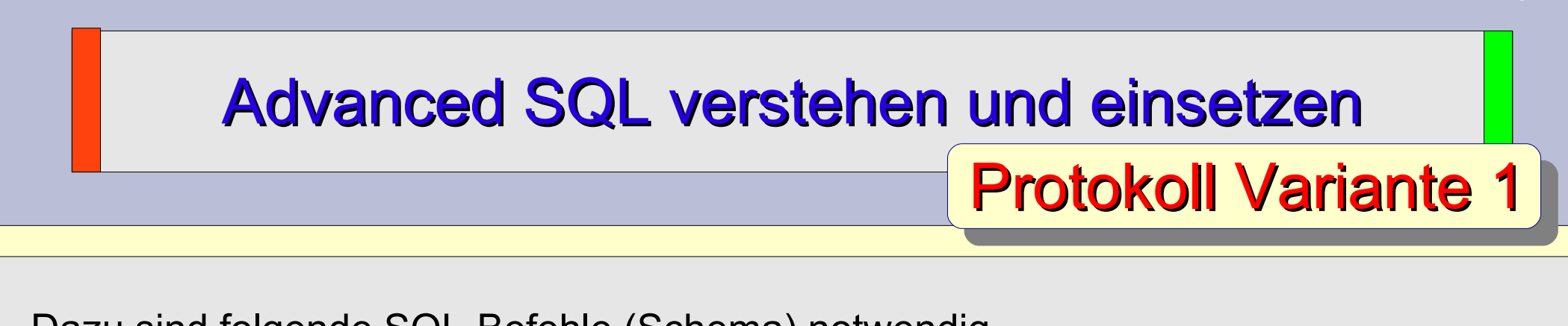

Dazu sind folgende SQL-Befehle (Schema) notwendig.

- **1) Start Transaktion**
- **2) SELECT person\_id, vorname, ... FROM personal** WHERE person id = 1;
- **3) INSERT INTO personal\_history ( person\_id, vorname, ...) VALUES ( 1, 'Vorname-1'...);**
- **4) DELETE FROM personal WHERE person\_id = 1;**
- **5) Ende Transaktion**

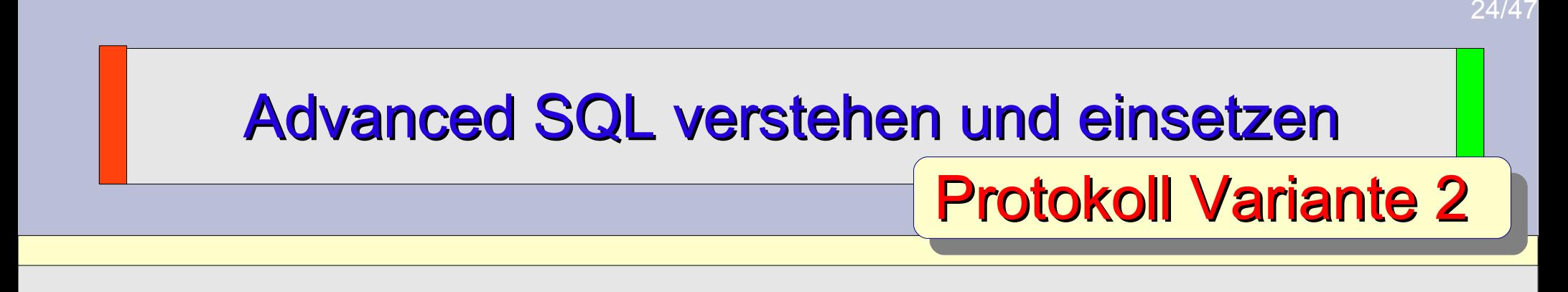

Dazu sind folgende SQL-Befehle (Schema) notwendig.

- **1) Start Transaktion**
- **2) INSERT INTO personal\_history SELECT person\_id, vorname, ... FROM personal**  WHERE person  $id = 1$ ;
- **3) DELETE FROM personal WHERE person\_id = 1;**
- **4) Ende Transaktion**

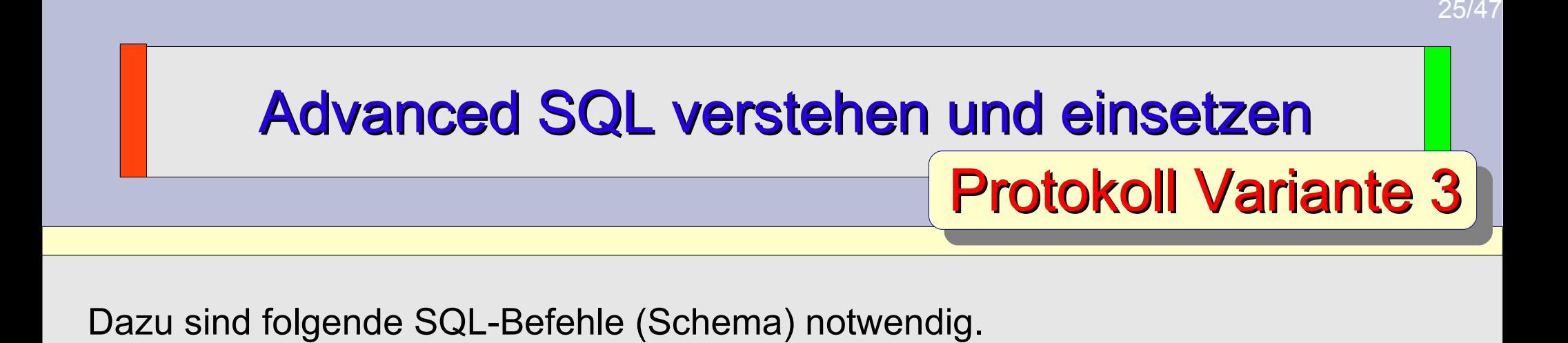

- **1) Start Transaktion**
- **2) DELETE FROM personal WHERE person\_id = 1;**

 **[AFTER DELETE TRIGGER …]**

**3) Ende Transaktion (COMMIT)**

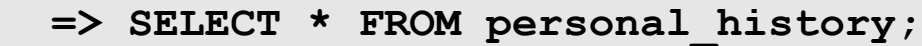

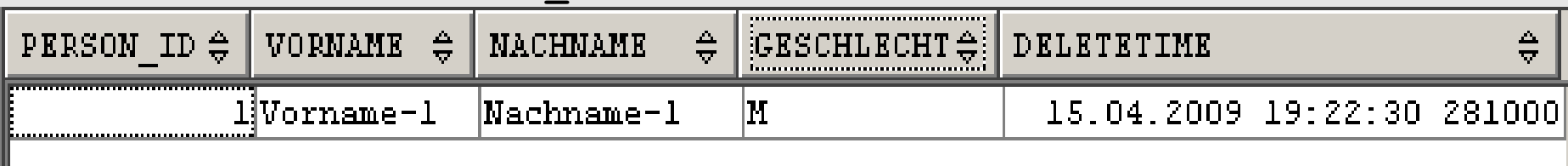

## Advanced SQL verstehen und einsetzen

Mit Hilfe folgendem AFTER DELETE TRIGGERs wird der gelöschte Datensatz aus der Tabelle PERSONAL in der Tabelle PERSONAL\_HISTORY archiviert. Zusätzlich wird mit CURRENT\_TIMESTAMP der Zeitpunkt des Löschvorgangs protokolliert.

```
CREATE TRIGGER personal_ad_trig
   AFTER DELETE ON personal
   REFERENCING OLD AS old_row 
   FOR EACH ROW
   INSERT INTO personal_history 
   VALUES (
    old_row.person_id,
    old_row.vorname,
    old_row.nachname,
    old_row.geschlecht, 
    CURRENT_TIMESTAMP
   );
```

```
26/47
```
DB2 TRIGGER

```
Advanced SQL verstehen und einsetzen
                                                                     27/47
                                            MySQL TRIGGER
Drei Schritte - braucht der Admin - um einen Trigger in der 
MySQL Console anzulegen. Das Befehlsende ; muss auf z.B. $$ umgesetzt werden.
mysql> DELIMITER $$
mysql> CREATE TRIGGER personal_ad_trig
     -> AFTER DELETE ON personal
     -> FOR EACH ROW
     -> BEGIN
     -> INSERT INTO personal_history 
     -> VALUES (
     -> OLD.person_id,
     -> OLD.vorname,
     -> OLD.nachname,
     -> OLD.geschlecht, 
    \rightarrow NOW()
```
 **-> );**

 **-> END\$\$**

**mysql> DELIMITER ;**

## Advanced SQL verstehen und einsetzen ORACLE TRIGGER

Mit Hilfe folgendem AFTER DELETE TRIGGERs wird der gelöschte Datensatz aus der Tabelle PERSONAL in der Tabelle PERSONAL\_HISTORY archiviert. Zusätzlich wird mit SYSTIMESTAMP der Zeitpunkt des Löschvorgangs protokolliert.

```
CREATE TRIGGER personal_ad_trig
   AFTER DELETE ON personal
   FOR EACH ROW
BEGIN
   INSERT INTO personal_history 
   VALUES (
    :old.person_id,
    :old.vorname,
    :old.nachname,
    :old.geschlecht, 
    SYSTIMESTAMP
   );
```
**END;**

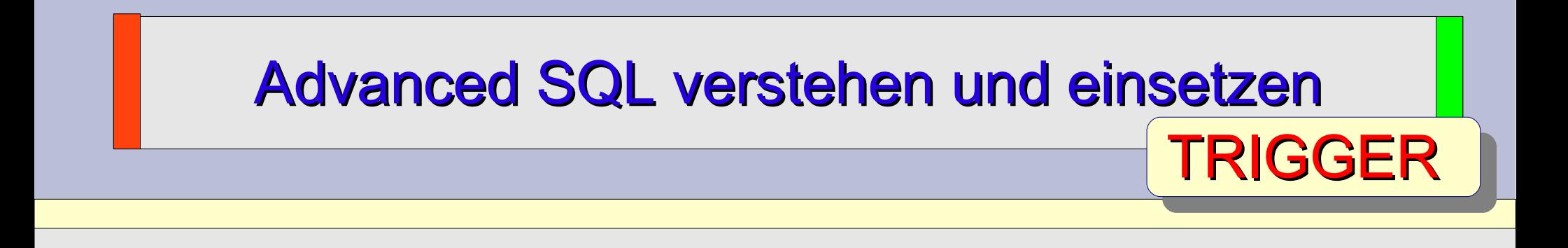

### Vorteil:

Mit Triggern lassen sich sehr gut Feldvalidierungen und Businessregeln definieren und hinterlegen. Da die Trigger automatisch gestartet werden, können diese nicht "umgangen" werden.

### Nachteil:

Der SQL-Standard hilft hier nicht wirklich. Die Trigger-Syntax unterscheidet sich deutlich zwischen den verschiedenen Datenbanksystemen. Auch Trigger "kosten" Verarbeitungszeit. Trigger-Cascade-Problematik.

DB2 V MySQL V ORACLE V

## Advanced SQL verstehen und einsetzen

Zahlengeneratoren für PK

Mit Zahlengeneratoren wie AUTOINCREMENT, SEQUENCE, GENERATED ALWAYS oder mit Triggern bzw. individuellen Zahlenpool-Tabellen lassen sich Werte für den Primary Key (PK) erzeugen.

### Ein **Primary Key** ist **eindeutig, NOT NULL** und für gewöhnlich

- numerisch
- ganzzahlig
- zumeist aufsteigend (beginnend ab 1, dann immer +1)
- sollte schnell zu ermitteln/erzeugen sein
- (lückenlos) z. B. die Rechnungsnummer

### Advanced SQL verstehen und einsetzen MySQL Autoincrement

Unser © **Änterpreis** Warenwirtschaftssystem in der MySQL Portierung enthält diese beiden Tabellen..

```
CREATE TABLE rechnung (
 rechnung_nr INT NOT NULL AUTO_INCREMENT,
 betrag \overline{DEC(10,2)} NOT NULL,
 PRIMARY KEY (rechnung_nr) 
);
```

```
CREATE TABLE buchhaltung (
 rechnung_nr INT NOT NULL,
betrag DEC(10, 2),
bezahlt DATE,
 CONSTRAINT fk_buchhaltung
  FOREIGN KEY (rechnung nr)
    REFERENCES rechnung (rechnung_nr)
     ON DELETE RESTRICT
```
### Advanced SQL verstehen und einsetzen MySQL Autoincrement

Wir dürfen eine Rechnung schreiben und speichern die Daten in unserer Datenbank. Weitergabe des generierten Primary Key der Tabelle RECHNUNG an die abhängige Tabelle BUCHHALTUNG.

```
mysql> INSERT INTO rechnung VALUES
    \text{--} (NULL, 105.99);
```
mysql> INSERT INTO buchhaltung VALUE -> (**LAST\_INSERT\_ID()**, 105.99, NULL);

```
mysql> SELECT * FROM buchhaltung;
+-------------+--------+---------+
  | rechnung_nr | betrag | bezahlt |
   +-------------+--------+---------+
            | 1 | 105.99 | NULL |
  +-------------+--------+---------+
```
### Advanced SQL verstehen und einsetzen MySQL Autoincrement

mysql> INSERT INTO rechnung VALUES  $\text{--}$  (NULL, 205.99),  $\text{--}$  (NULL, 305.99);

mysql> INSERT INTO buchhaltung VALUES

-> (**LAST\_INSERT\_ID()**, 205.99, NULL),

-> (**LAST\_INSERT\_ID()**, 305.99, NULL);

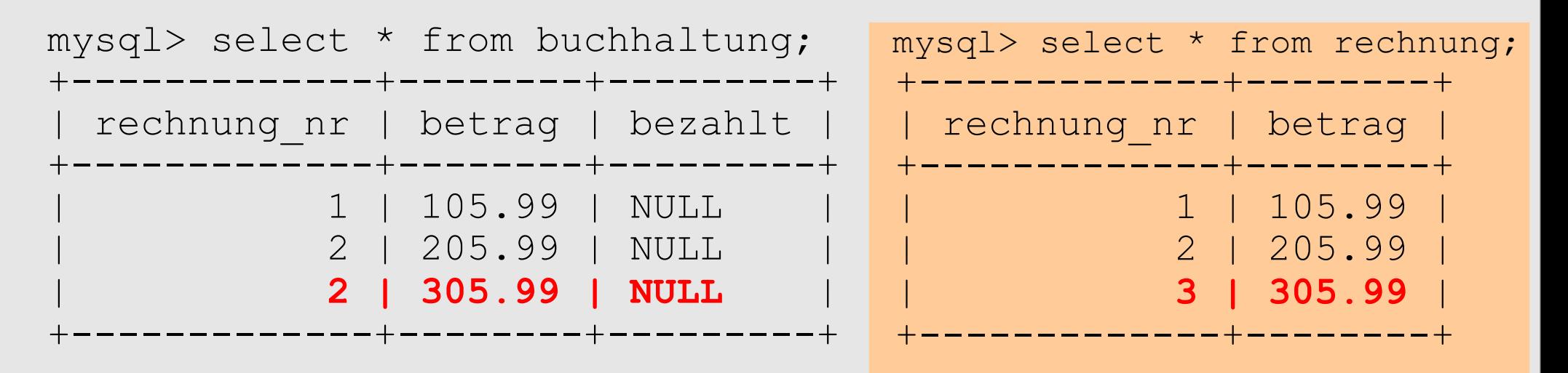

## Advanced SQL verstehen und einsetzen MySQL LAST\_INSERT\_ID

34/47

**RTFM:** ..LAST\_INSERT\_ID() liefert bei Multi-Insert immer den ersten generierten Wert zurück. In diesem Fall also die Ziffer 2.

mysql> INSERT INTO rechnung VALUES  $\rightarrow$  (NULL, 205.99),  $\rightarrow$  (NULL, 305.99);

mysql> INSERT INTO buchhaltung VALUES -> (**LAST\_INSERT\_ID()**, 205.99, NULL), -> (**LAST\_INSERT\_ID()+1**, 305.99, NULL);

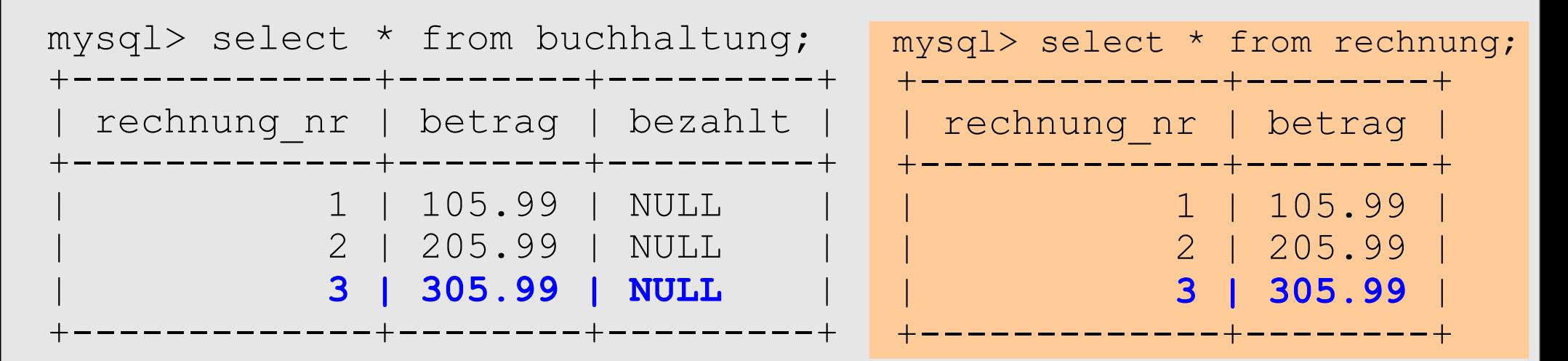

## Advanced SQL verstehen und einsetzen DB2 Generated Always

Unser © **Änterpreis** Warenwirtschaftssystem in der DB2 Portierung enthält diese beiden Tabellen..

```
CREATE TABLE rechnung (
 rechnung_nr INT NOT NULL 
   GENERATED ALWAYS AS IDENTITY (START WITH 1, INCREMENT BY 1),
betrag DEC(10,2) NOT NULL,
PRIMARY KEY (rechnung_nr) 
);
CREATE TABLE buchhaltung (
 rechnung_nr INT NOT NULL,
betrag DEC(10, 2),
bezahlt DATE,
 CONSTRAINT fk_buchhaltung
   FOREIGN KEY (rechnung_nr)
    REFERENCES rechnung (rechnung_nr)
     ON DELETE RESTRICT
```
### Advanced SQL verstehen und einsetzen DB2 Generated Always

Wir dürfen eine Rechnung schreiben und speichern die Daten in unserer Datenbank.

```
INSERT INTO rechnung 
(betrag) VALUES (105.99);
```

```
INSERT INTO buchhaltung 
(rechnung_nr, betrag, bezahlt ) VALUES
(SYSIBM.IDENTITY_VAL_LOCAL(), 105.99, NULL);
```

```
SELECT * FROM buchhaltung;
  +-------------+--------+---------+
  | rechnung_nr | betrag | bezahlt |
      +-------------+--------+---------+
            | 1 | 105.99 | NULL |
 +-------------+--------+---------+
```
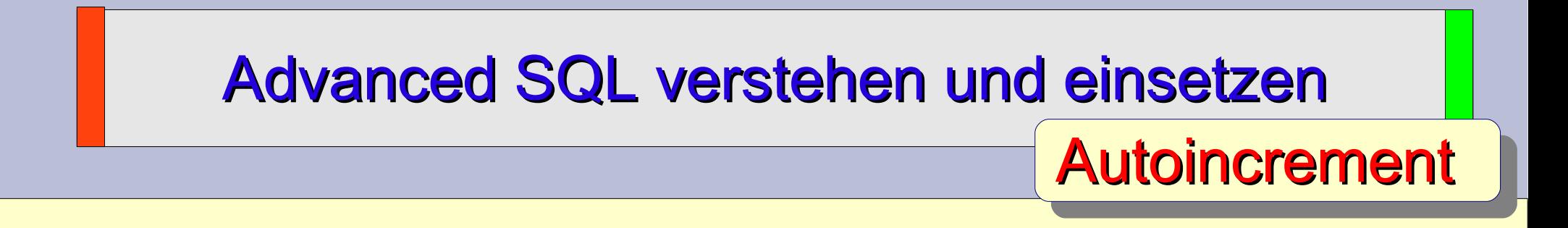

### Vorteil:

Mit AUTOINCREMENT oder GENERATED ALWAYS Spalten in der Tabellendefinition läßt sich einfach ein eindeutiger Primary Key Wert erzeugen.

### Nachteil:

Bei Master-Detail Tabellen unterscheidet sich die Übergabetechnik des PK-Wertes. ORACLE kennt (meines Wissens / derzeit) kein Äquivalent zu AUTOINCREMENT oder GENERATED ALWAYS. ORACLE bietet hierfür die SEQUENCE Funktionalität an.

=> Bei jedem INSERT erhöht sich der Zahlenwert und kann durch ein ROLLBACK nicht zurückgesetzt werden. Kein lückenloser PK garantiert.

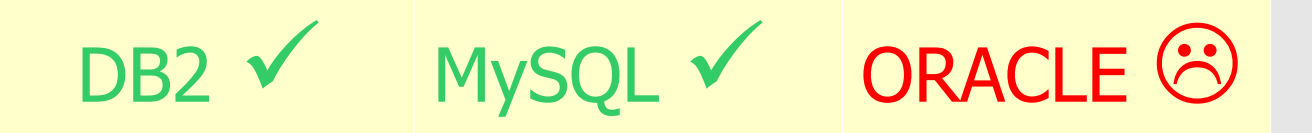

## Advanced SQL verstehen und einsetzen SEQUENCE Definition

Eine Sequence ist ein eigenständiges Datenbankobjekt und wird mit CREATE SEQUENCE … erzeugt. Sequence gehört zu den Zahlengeneratoren wie AUTOINCEMENT, ist allerdings von keiner Tabelle abhängig.

```
CREATE SEQUENCE auftrag_seq
 START WITH 1
 INCREMENT BY 1
NOCACHE
NOCYCLE
ORDER;
```
Bei jedem "NEXTVAL"Aufruf einer SEQUENCE wird der interne Zähler gemäß seiner "INCREMENT BY" Definition erhöht.

- NEXTVAL holt die nächste neue Nummer vom Zahlengenerator
- PREVVAL / CURRVAL liest die letzte vergebene Nummer vom Zahlengenerator

## Advanced SQL verstehen und einsetzen

SEQUENCE Einsatz

39/47

**SEQUENCE** eignet sich sehr gut für einen typischen Primary Key.

### **DB2**

INSERT INTO auftrag VALUES ( **NEXTVAL FOR auftrag\_seq**, feld2, feld3, ....); INSERT INTO position VALUES ( **PREVVAL FOR auftrag\_seq**, feldA, feldB, ....);

### **ORACLE**

INSERT INTO auftrag VALUES ( **auftrag\_seq.nextval**, feld2, feld3, ....); INSERT INTO position VALUES ( **auftrag\_seq.currval**, feldA, feldB, ....);

**=>** SEQUENCE eignet sich nicht für eine zwingend lückenlose Zahlenfolge. Nach einem SQL-Fehler oder ROLLBACK der Transaktion fehlen die vergebenen Nummern.

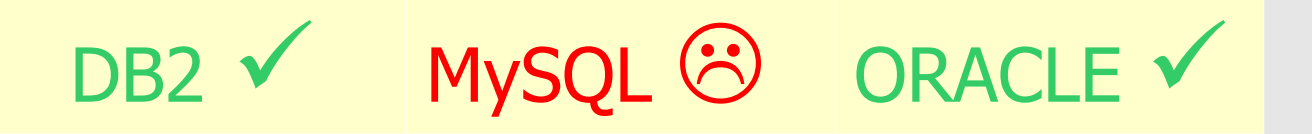

## Advanced SQL verstehen und einsetzen Lückenlose Nummer

Ein Vorschlag, um eine lückenlose Vergabe einer Rechnungsnummer zu garantieren.

**Zahlenpool** – Tabelle

```
CREATE TABLE zahlenpool (
 jahr INT NOT NULL,
maxnr INT NOT NULL
);
```
**plus** vorbelegter Inhalt und Nummerkreise (letzte vergebene Nummer)

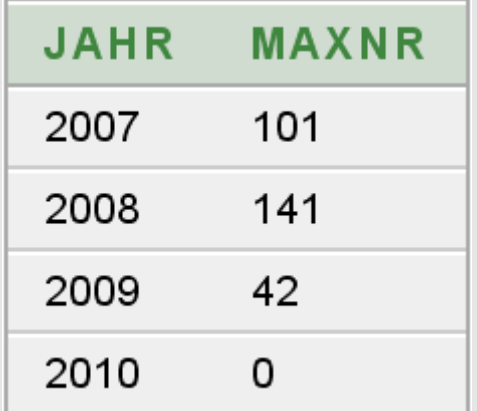

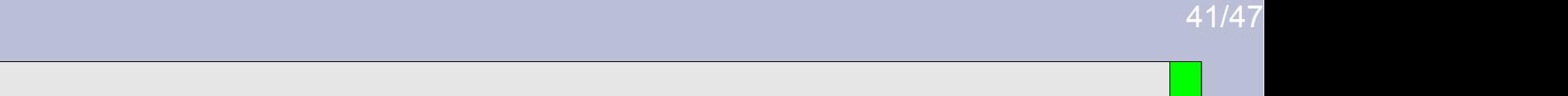

### Advanced SQL verstehen und einsetzen Lückenlose Nummer

Dazu ist folgender Ablauf notwendig.

- **1) Start Transaktion**
- **2) INSERT INTO rechnung VALUES (0, 3200 );**

 **[BEFORE INSERT TRIGGER …]**

- 
- **3) Ende Transaktion (COMMIT)**

 **=> SELECT \* FROM rechnung;**

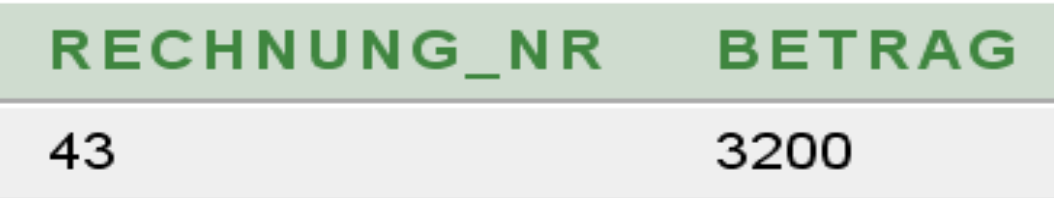

## Advanced SQL verstehen und einsetzen IBM DB2 - Lückenlose Nummer

### **CREATE TRIGGER rechnung\_bi\_trig**

 NO CASCADE **BEFORE INSERT** ON rechnung REFERENCING NEW AS new\_row FOR EACH ROW MODE DB2SQL

```
SET new row.rechnung nr = (SELECT maxnr+1 FROM zahlenpool
  WHERE jahr = CAST ( CHAR (CHAR (CURRENT DATE, ISO), 4) AS INT)
 );
```
#### **CREATE TRIGGER rechnung\_ai\_trig**

 **AFTER INSERT** ON rechnung REFERENCING NEW AS new\_row FOR EACH ROW MODE DB2SQL

```
 UPDATE zahlenpool
   SET maxnr = new row.rechnung nr
WHERE jahr = CAST CHAR(CHAR(CURRENT DATE, ISO), 4) AS INT);
```
## Advanced SQL verstehen und einsetzen MySQL - Lückenlose Nummer

DELIMITER \$\$

```
CREATE TRIGGER rechnung_bi_trig
  BEFORE INSERT ON rechnung
   FOR EACH ROW 
BEGIN
  DECLARE new rechnung nr INTEGER;
   SELECT maxnr+1 
     INTO new_rechnung_nr
     FROM zahlenpool
   WHERE jahr = DATE FORMAT(CURRENT DATE, '%Y') FOR UPDATE;
  SET NEW.rechnung_nr = new_rechnung_nr;
   UPDATE zahlenpool
     SET maxnr = NEW.rechnung nr
   WHERE jahr = DATE FORMAT (CURRENT DATE, '%Y');
```
## Advanced SQL verstehen und einsetzen ORACLE - Lückenlose Nummer

CREATE TRIGGER rechnung\_bi\_trig BEFORE INSERT ON rechnung FOR EACH ROW

BEGIN

```
 SELECT maxnr+1 
   INTO :NEW.rechnung_nr
   FROM zahlenpool
 WHERE jahr = TO NUMBER(TO CHAR(SYSDATE, 'YYYY')) FOR UPDATE;
 UPDATE zahlenpool
   SET maxnr = : NEW.rechnung nr
```

```
WHERE jahr = TO NUMBER(TO CHAR(SYSDATE, 'YYYY'));
```
END;

### Lückenlose Nummer

Mit Triggern lassen sich sehr gut Konzepte aufbauen um eine lückenlose Zahlenfolge – wie z. B. Die Rechnungsnummer zu garantieren.

Zu beachten ist hier die Problematik eines Transaktionsabbruchs, bei dem keine Ziffern "verloren" gehen dürfen, damit keine Lücken entstehen.

DB2 benötigt bei dem gezeigten Konzept zwei Trigger. Ein Multi-Row-Insert wird nicht korrekt abgearbeitet.

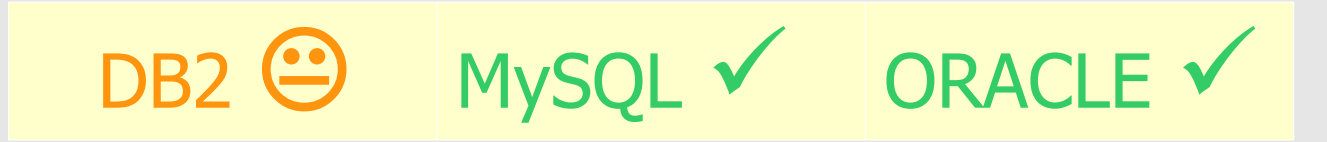

### **Zusammenfassung**

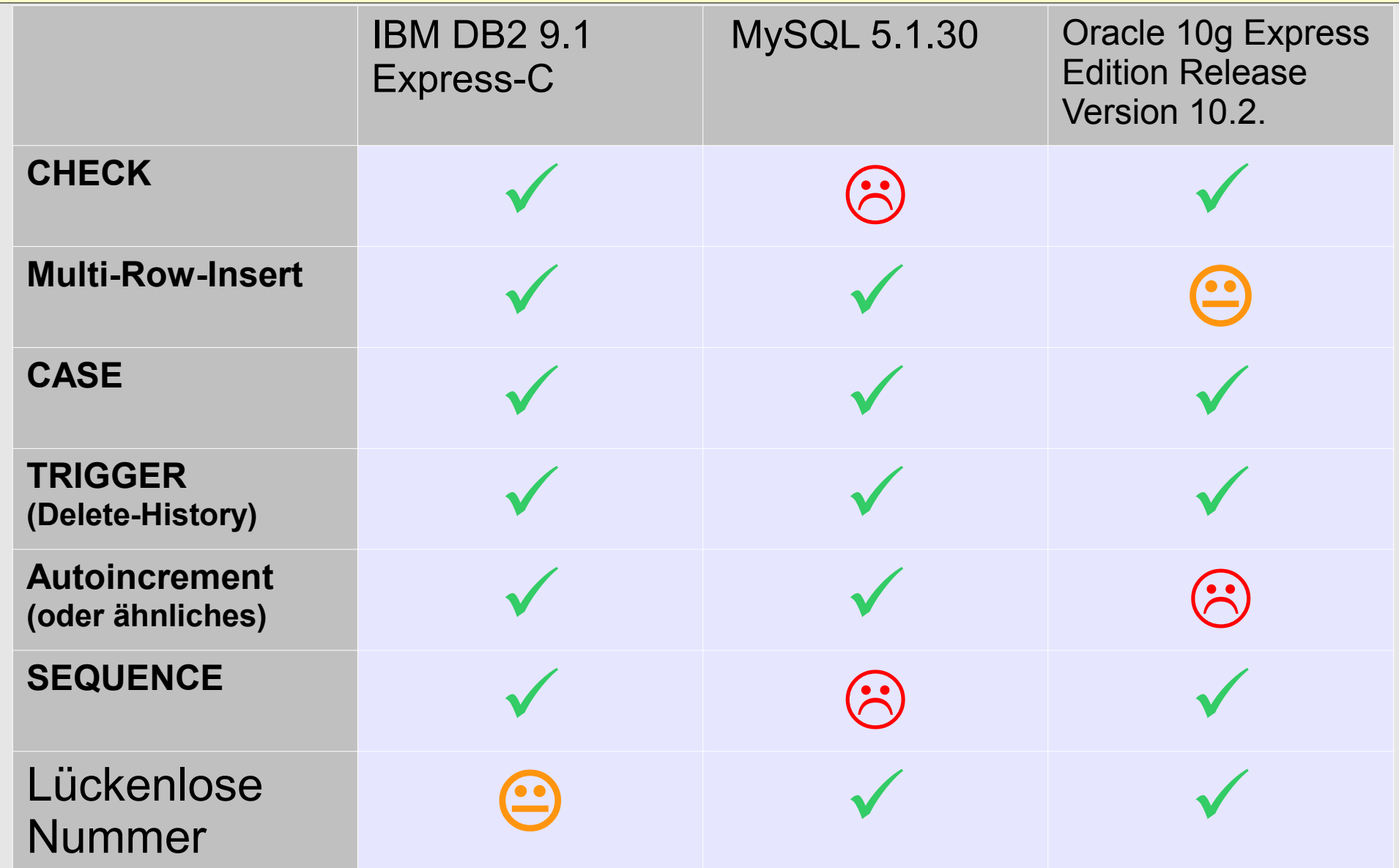

### Advanced SQL verstehen und einsetzen Zusammenfassung

47/47

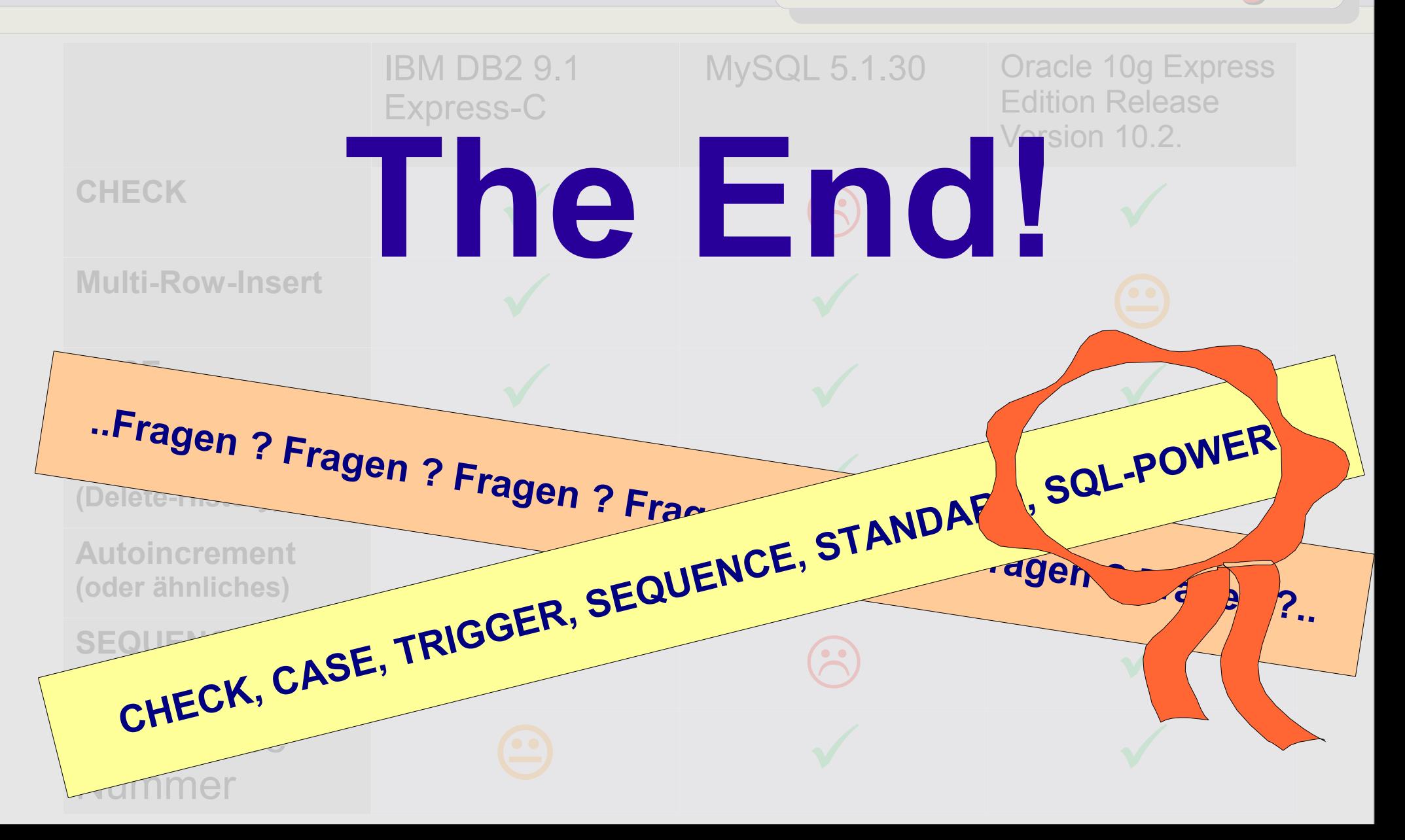